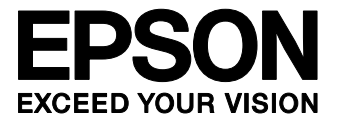

# **S1S60000 Application Note**

**No.3 How To Use the UDP/IP Communication End Points** 

#### **NOTICE**

No part of this material may be reproduced or duplicated in any form or by any means without the written permission of Seiko Epson. Seiko Epson reserves the right to make changes to this material without notice. Seiko Epson does not assume any liability of any kind arising out of any inaccuracies contained in this material or due to its application or use in any product or circuit and, further, there is no representation that this material is applicable to products requiring high level reliability, such as, medical products. Moreover, no license to any intellectual property rights is granted by implication or otherwise, and there is no representation or warranty that anything made in accordance with this material will be free from any patent or copyright infringement of a third party. This material or portions thereof may contain technology or the subject relating to strategic products under the control of the Foreign Exchange and Foreign Trade Law of Japan and may require an export license from the Ministry of International Trade and Industry or other approval from another government agency.

All other product names mentioned herein are trademarks and/or registered trademarks of their respective companies.

# **Configuration of product number**

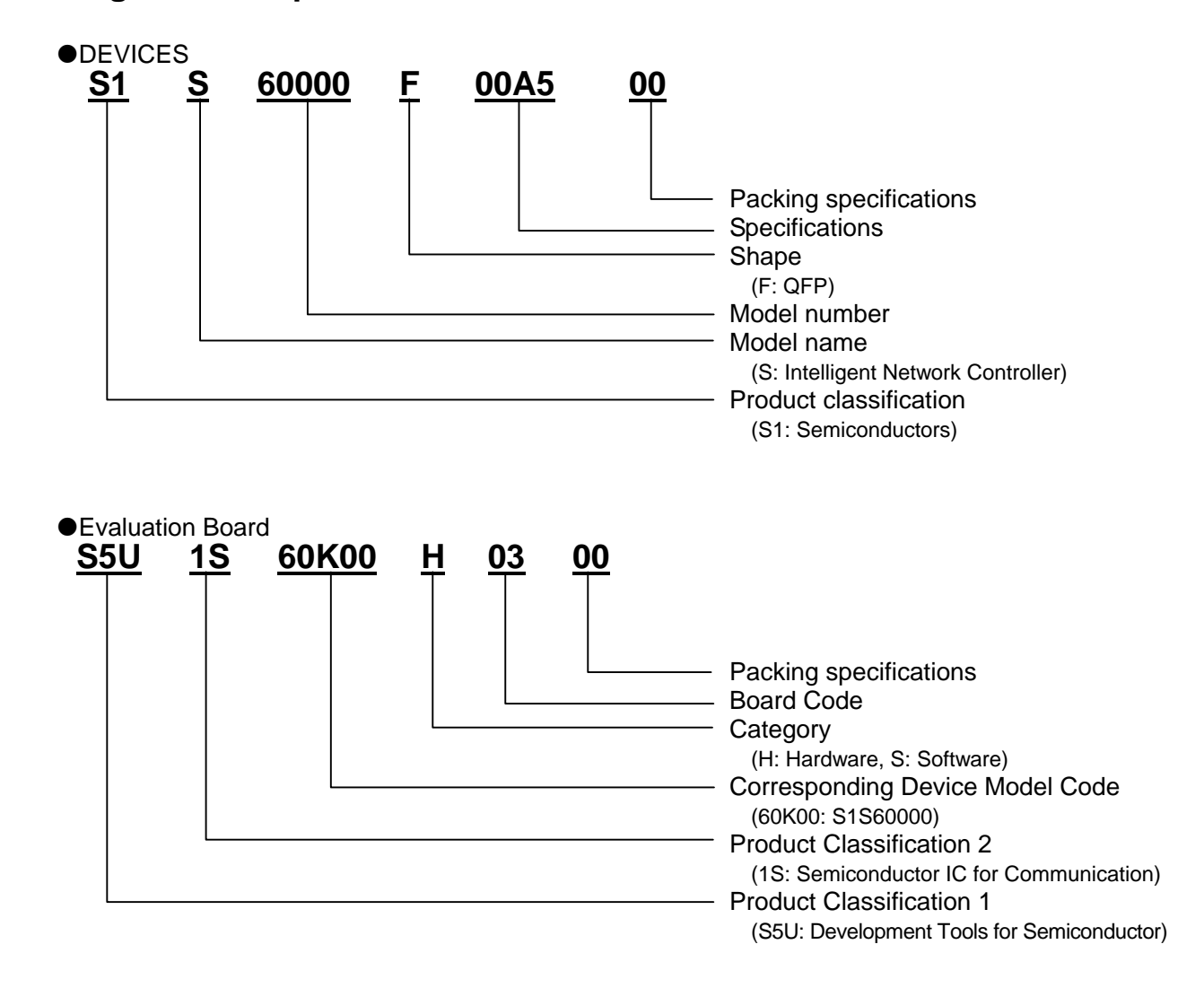

# **CONTENTS**

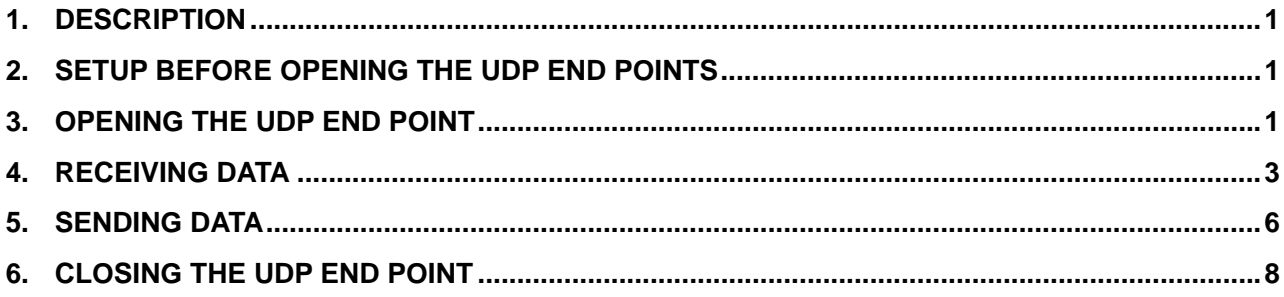

# **1. DESCRIPTION**

This document describes the basic procedure to open the UDP end points of S1S60000 module and to send or receive data to/from the host CPU.

When the UDP end point of the S1S60000 is opened, the UDP/IP data transmission is enabled between the S1S60000 and network devices.

# **2. SETUP BEFORE OPENING THE UDP END POINTS**

First, open the SYSTEM communication end point of the S1S60000. For details, see the "S1S60000 Application Note: No.2 Ping Reply Method". In this example, the IP address of 192.168.0.254 is used to open the SYSTEM communication end point.

# **3. OPENING THE UDP END POINT**

The S1S60000 has four UDP end points: UDP0 to UDP3. This example uses UDP0 (end-point number 6) for UDP connection. For detailed commands, status and data transmission between the host CPU and the S1S60000, see the "Ping Reply Method".

This section explains how to open the UDP end point from the host CPU. The procedure is as follows.

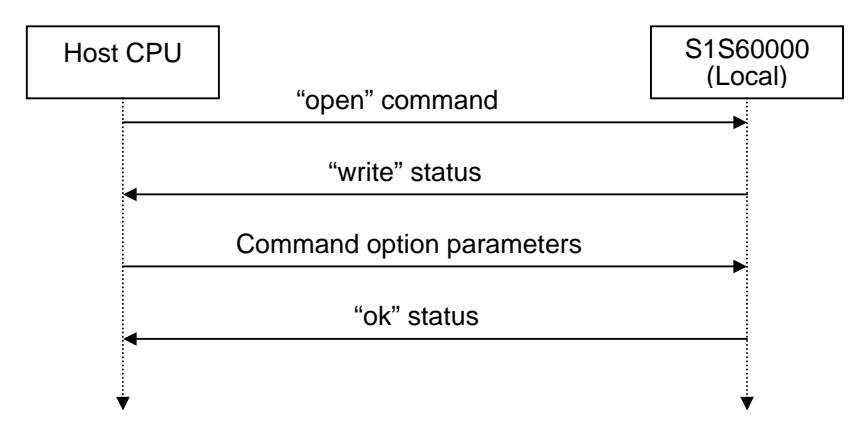

Fig.3.1 Flow to Open UDP End Points

From the host CPU, issue "open" command (0x0160: sequence number 01, end-point number  $6 = \text{UDP0}$ , and command number  $0 =$  open) to the command port.

The S1S60000 returns "write" status (0x0161: sequence number 01, end-point number  $6 = \text{UDP0}$ , and status number  $1 =$  write). Read the "write" status from the status port. In this example, open the UDP end point to allow communication without setting a specific remote host. To do so, disable the remote IP address, disable the remote port number, enable the local port number (49152), and disable the timeout value. Create the end-point open parameters in memory of the host CPU as follows, and write them into the data port.

| <b>BYTE</b>  | <b>Write value</b> | <b>Contents</b>    | <b>Comment</b>                                                                                                    |
|--------------|--------------------|--------------------|----------------------------------------------------------------------------------------------------|
| 0            | 0x00               | <b>Fixed value</b> |                                                                                                    |
| 1            | 0x00               |                    |                                                                                                    |
| $\mathbf{2}$ | 0x90               | Flag               | Bit 7 (Active open) = $1$ ,<br>Bit 6 (Remote IP address disabled) = $0$ ,<br>Bit 5 (Remote port number disabled) = $0$ ,<br>Bit 4 (Local port number enabled) = $1$ ,<br>Bit 3 (Reserved) = $0$ ,<br>Bit 2 (Timeout value disabled) = $0$ ,<br>Bit 1 (Reserved) = $0$ ,<br>Bit 0 (Reserved) = $0$ |
| 3            | 0x00               | Fixed value        |                                                                                                    |
| 4            | 0x00               | Remote IP          | Omit them as the remote IP address is                                                                                                    |
| 5            | 0x00               | address            | disabled due to disabled bit 6 of byte 2.                                                                                                    |
| 6            | 0x00               |                    |                                                                                                    |
| 7            | 0x00               |                    |                                                                                                    |
| 8            | 0x00               | Remote port        | Omit them as the remote port number is                                                                                                    |
| 9            | 0x00               | number             | disabled due to disabled bit 5 of byte 2.                                                                                                    |
| 10           | 0xC0               | Local port number  | 49152(0xC000)                                                                                                    |
| 11           | 0x00               |                    |                                                                                                    |
| 12           | 0x00               | Timeout value      | Disabled timeout value 0                                                                                                    |
| 13           | 0x00               |                    |                                                                                                    |
| 14           | 0x00               | <b>Fixed value</b> |                                                                                                    |
| 15           | 0x00               |                    |                                                                                                    |

Table 3.1 Command Option Parameter Set Values

When the command option parameters are stored in memory, BYTE 0 of Table 3.1 is set to the low-order addresses of memory.

The write data row for each host CPU type is as follows.

Table 3.2 Data Row for Each Host CPU Type

\* Access sequence during 8-bit connection: From low-order ports to high-order ports

When the "ok" status (0x0163: sequence number 01, end-point number  $6 =$  UDP0, and status number  $3 =$ ok) is returned, the "open" command processing has completed.

### **4. RECEIVING DATA**

This section explains how to read the data on the host CPU when the S1S60000 receives data from the network. The procedure is as follows.

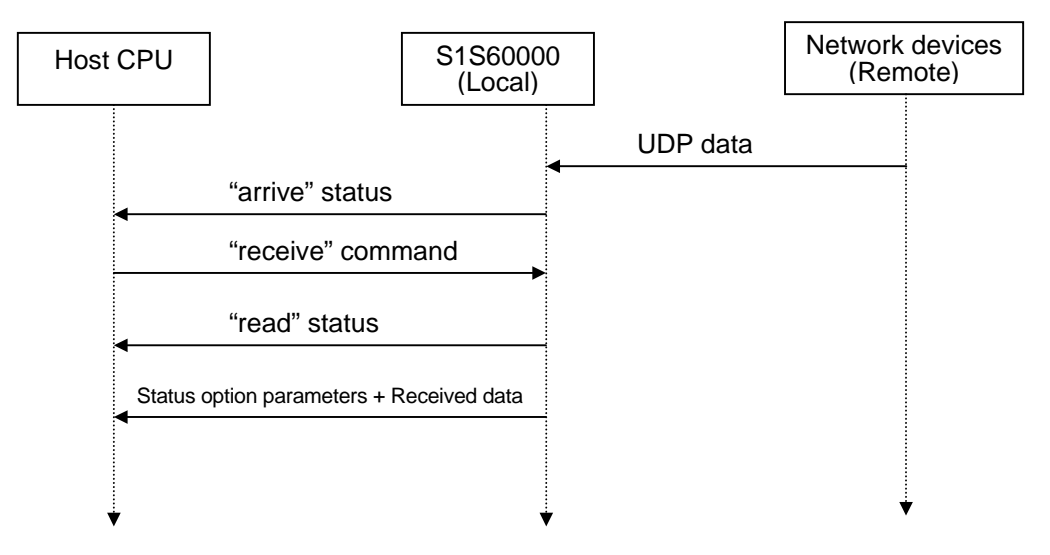

Fig.4.1 Flow of Host CPU Data Reception

When receiving data from the network, the S1S60000 outputs "arrive" status (0x006d: sequence number 00, end-point number  $6 = \text{UDP0}$ , and status number  $d = \text{arrive}$ ) to the host CPU. The host CPU issues "receive" command (0x0262: sequence number 02, end-point number  $6 = \text{UDP0}$ , and command number  $2 = \text{receive}$ ). When "read" status (0x0262: sequence number 02, end-point number  $6 = \text{UDP0}$ , and status number 2 = read) is responded to the "receive" command, read the received data from the data port.

The first two bytes of "read" status option are the received data length. The length is shown in bytes. If the received data length is "n" bytes, the received data is read from the data port in units of 16 bits for "n/2" times if "n" is an even number or " $(n+1)/2$ " times if "n" is an odd number. The received data is read in units of 8 bits for "n" times if "n" is an even number or " $(n+1)$ " times if it is an odd number. Read it from the data port for the required number of times.

If the 11-byte character code (hex.) of character string "0123456789A" is received from a device having IP address 192.168.0.2 and port number 1039, the following data row is read.

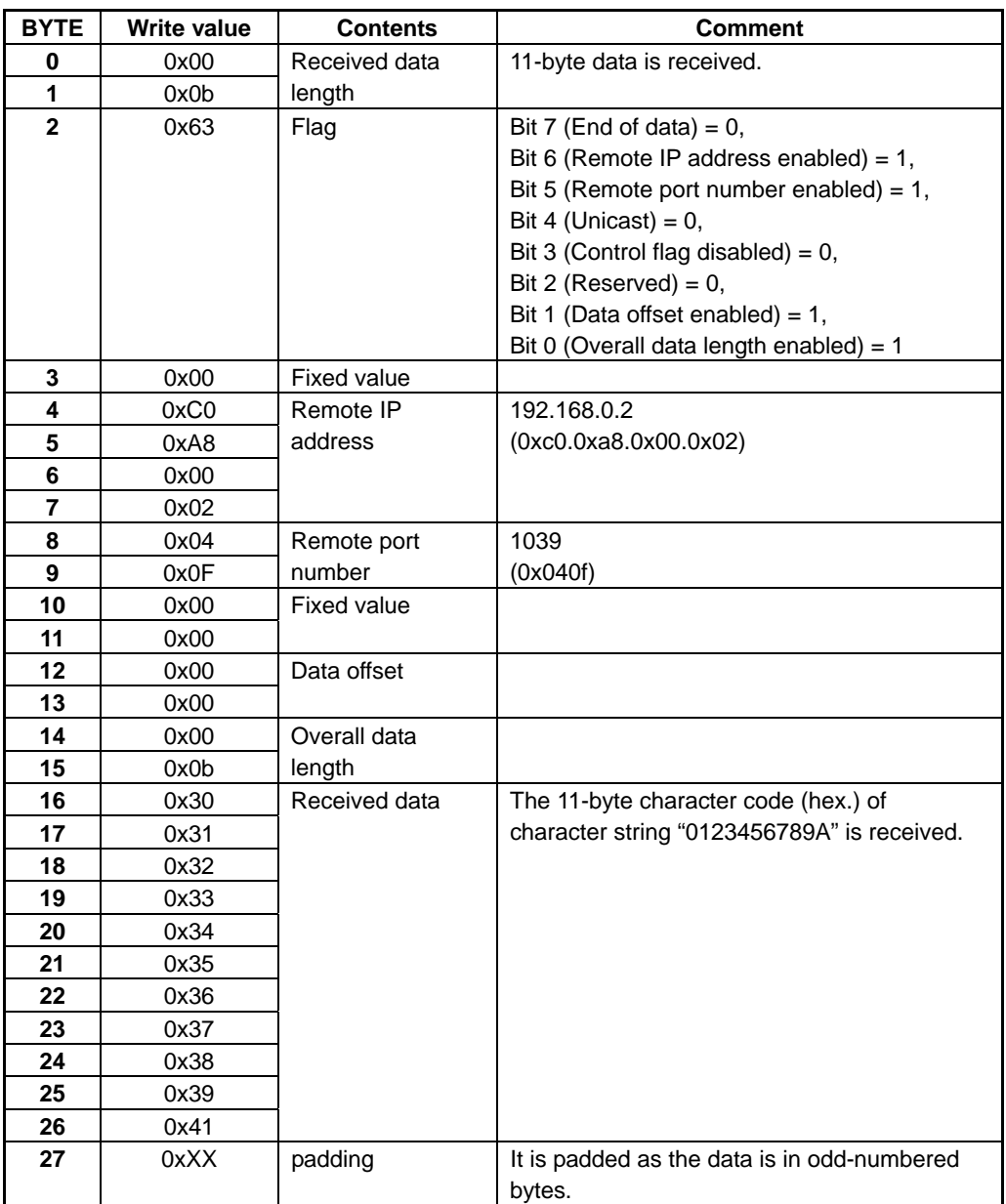

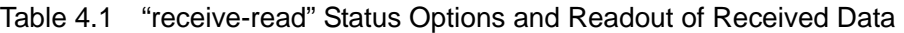

When the command option parameters are stored in memory, BYTE 0 of Table 4.1 is set to the low-order addresses of memory.

The read data row for each host CPU type is as follows.

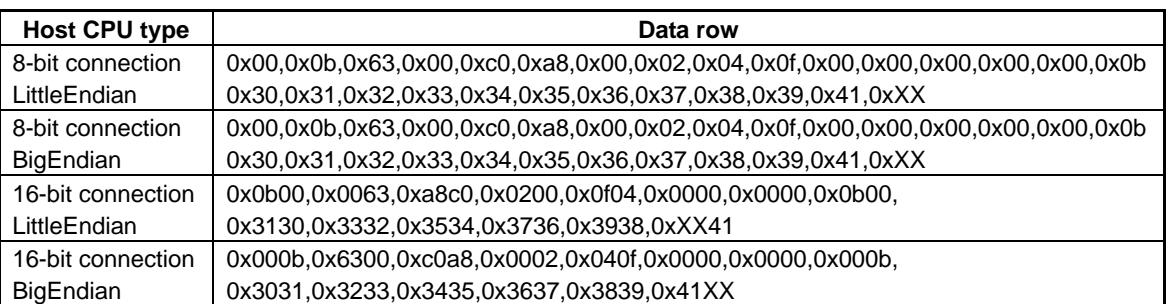

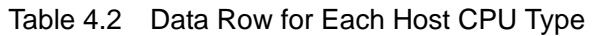

\* Access sequence during 8-bit connection: From low-order ports to high-order ports

# **5. SENDING DATA**

This section explains the procedure you perform on the host CPU to transmit data from the S1S60000 to the network. The procedure is as follows.

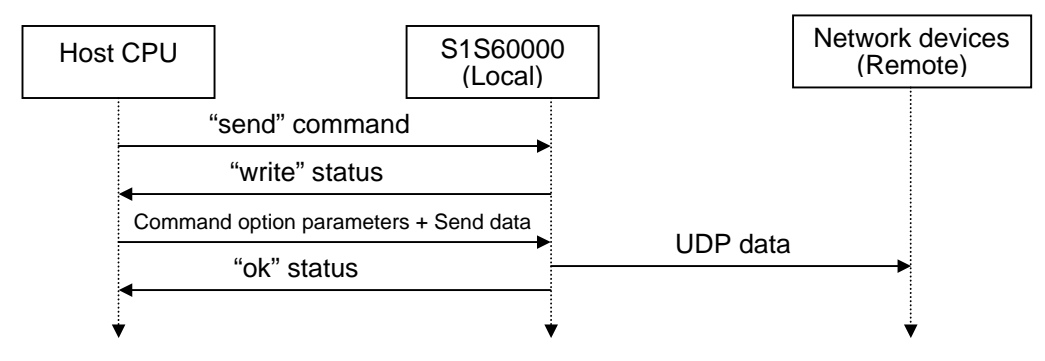

Fig.5.1 Flow of Host CPU Data Transmission

From the host CPU, issue "send" command  $(0x0361)$ : sequence number 03, end-point number 6 = UDP0, and command number  $1 = \text{send}$ ). When the S1S60000 returns "write" status (0x0361: sequence number 03, end-point number  $6 = \text{UDP0}$ , and status number  $1 = \text{write}$ ), write both the command option parameters and the send data (in this order) into the data port. In this example, the 11-byte character code (hex.) of character string "0123456789A" is sent to the device having IP address 192.168.0.2 and port number 1039.

| <b>BYTE</b>             | <b>Write value</b> | <b>Contents</b>    | <b>Comment</b>                                                                                                    |
|-------------------------|--------------------|--------------------|----------------------------------------------------------------------------------------------------|
| 0                       | 0x00               | Send data length   | 11-byte data is sent.                                                                                                    |
| 1                       | 0x0b               |                    |                                                                                                    |
| $\overline{\mathbf{2}}$ | 0x60               | Flag               | Bit 7 (End of data) = $0$ ,<br>Bit 6 (Remote IP address enabled) = $1$ ,<br>Bit 5 (Remote port number enabled) = $1$ ,<br>Bit 4 (Unicast) = $0$ ,<br>Bit 3 (Control flag disabled) = $0$ ,<br>Bit 2 (Reserved) = $0$ ,<br>Bit 1 (Data offset disabled) = $0$ ,<br>Bit 0 (Overall data length disabled) = $0$ |
| 3                       | 0x00               | Fixed value        |                                                                                                    |
| 4                       | 0xc0               | Remote IP          | 192.168.0.2                                                                                                    |
| 5                       | 0xa8               | address            | (0xc0.0xa8.0x00.0x02)                                                                                                    |
| 6                       | 0x00               |                    |                                                                                                    |
| 7                       | 0x02               |                    |                                                                                                    |
| 8                       | 0x04               | Remote port        | 1039                                                                                                    |
| 9                       | 0x0f               | number             | (0x040f)                                                                                                    |
| 10                      | 0x00               | <b>Fixed value</b> |                                                                                                    |
| 11                      | 0x00               |                    |                                                                                                    |
| 12                      | 0x00               |                    |                                                                                                    |
| 13                      | 0x00               |                    |                                                                                                    |
| 14                      | 0x00               | Overall data       | If the send data is longer than the maximum                                                                                                    |
| 15                      | 0x00               | length             | length (556 bytes) of the UDP end point, set<br>the overall data length.                                                                                                    |
| 16                      | 0x30               | Send data          | The 11-byte character code (hex.) of                                                                                                    |
| 17                      | 0x31               |                    | character string "0123456789A" is received.                                                                                                    |
| 18                      | 0x32               |                    |                                                                                                    |
| 19                      | 0x33               |                    |                                                                                                    |
| 20                      | 0x34               |                    |                                                                                                    |
| 21                      | 0x35               |                    |                                                                                                    |
| 22                      | 0x36               |                    |                                                                                                    |
| 23                      | 0x37               |                    |                                                                                                    |
| 24                      | 0x38               |                    |                                                                                                    |
| 25                      | 0x39               |                    |                                                                                                    |
| 26                      | 0x41               |                    |                                                                                                    |
| 27                      | 0xXX               | padding            | It is padded as the data is in odd-numbered<br>bytes.                                                                                                    |

Table 5.1 Command Option Parameters and Send Data Values

When the command option parameters are stored in memory, BYTE 0 of Table 5.1 is set to the low-order addresses of memory.

The write data row for each host CPU type is as follows.

| Host CPU type     | Data row                                                 |
|-------------------|----------------------------------------------------------|
| 8-bit connection  |                                                          |
| LittleEndian      |                                                          |
| 8-bit connection  |                                                          |
| BigEndian         |                                                          |
| 16-bit connection | 0x0b00.0x0060.0xa8c0.0x0200.0x01c0.0x0000.0x0000.0x0000. |
| LittleEndian      | 0x3130,0x3332,0x3534,0x3736,0x3938,0xXX41                |
| 16-bit connection | 0x000b,0x6000,0xc0a8,0x0002,0xc010,0x0000,0x0000,0x0000, |
| BigEndian         | 0x3031,0x3233,0x3435,0x3637,0x3839,0x41XX                |

Table 5.2 Data Row for Each Host CPU Type

\* Access sequence during 8-bit connection: From low-order ports to high-order ports

The number of times of writing the send data in the unit of 16 bits is "n/2" times when the send data length "n" (bytes) is an even number or " $(n+1)/2$ " times if it is an odd number.

Here as the send data length (n) is 11 bytes, the send data is written in units of 16 bits into the data port for " $(n+1)/2=6$ " times (total 14 times together with the command option of "16 bytes/2"=8). The send data is written in units of 8 bits for "n" times if "n" is an even number or " $(n+1)$ " times if it is an odd number. Instead of the "write" status, the "busy" status (0x0467: sequence number 04, end point number  $6 = \text{UDP0}$ , and status number  $7 =$  busy) may be returned. In such case, internal buffers of the S1S60000 are insufficient. The S1S60000 may have already received the "arrive" status or it has issued the "send" command too many times. Issue the "receive" command first, or wait for a while.

# **6. CLOSING THE UDP END POINT**

From the host CPU, issue "close" command  $(0x0564:$  sequence number 05, end-point number  $6 = \text{UDP0}$ , and command number  $4 =$  close). The S1S60000 returns "ok" status (0x0563: sequence number 05, end-point number  $6 = \text{UDP0}$ , and status number  $3 = \text{ok}$ .

# **EPSON**

#### **AMERICA**

#### **EPSON ELECTRONICS AMERICA, INC.**

**HEADQUARTERS**  150 River Oaks Parkway San Jose, CA 95134, U.S.A. Phone: +1-800-228-3964 FAX: +1-408-922-0238

#### **SALES OFFICES**

#### **West**

1960 E.Grand Avenue Flr 2 El Segundo, CA 90245, U.S.A. Phone: +1-800-249-7730 FAX: +1-310-955-5400

#### **Central**

101 Virginia Street, Suite 290 Crystal Lake, IL 60014, U.S.A. Phone: +1-800-853-3588 FAX: +1-815-455-7633

#### **Northeast**

301 Edgewater Place, Suite 210 Wakefield, MA 01880, U.S.A. Phone: +1-800-922-7667 FAX: +1-781-246-5443

#### **Southeast**

3010 Royal Blvd. South, Suite 170 Alpharetta, GA 30005, U.S.A. Phone: +1-877-332-0020 FAX: +1-770-777-2637

#### **EUROPE**

#### **EPSON EUROPE ELECTRONICS GmbH**

**HEADQUARTERS**  Riesstrasse 15 80992 Munich, GERMANY Phone: +49-89-14005-0 FAX: +49-89-14005-110

#### **DÜSSELDORF BRANCH OFFICE**

Altstadtstrasse 176 51379 Leverkusen, GERMANY Phone: +49-2171-5045-0 FAX: +49-2171-5045-10

#### **FRENCH BRANCH OFFICE**

1 Avenue de l' Atlantique, LP 915 Les Conquerants Z.A. de Courtaboeuf 2, F-91976 Les Ulis Cedex, FRANCE Phone: +33-1-64862350 FAX: +33-1-64862355

#### **BARCELONA BRANCH OFFICE Barcelona Design Center**

Edificio Testa, C/Alcalde Barnils 64-68, Modulo C 2a planta E-08190 Sant Cugat del Vallès, SPAIN<br>Phone: +34-93-544-2490 FAX: +34-93-544-2491 Phone: +34-93-544-2490

#### **UK & IRELAND BRANCH OFFICE**

8 The Square, Stockley Park, Uxbridge Middx UB11 1FW, UNITED KINGDOM Phone: +44-1295-750-216/+44-1342-824451 FAX: +44-89-14005 446/447

#### **Scotland Design Center**

Integration House, The Alba Campus Livingston West Lothian, EH54 7EG, SCOTLAND Phone: +44-1506-605040 FAX: +44-1506-605041

# **International Sales Operations**

#### **ASIA**

**EPSON (CHINA) CO., LTD.** 23F, Beijing Silver Tower 2# North RD DongSanHuan ChaoYang District, Beijing, CHINA Phone:  $+86-10-6410-6655$ 

**SHANGHAI BRANCH** 7F, High-Tech Bldg., 900, Yishan Road, Shanghai 200233, CHINA Phone: +86-21-5423-5522 FAX: +86-21-5423-5512

**EPSON HONG KONG LTD.** 20/F., Harbour Centre, 25 Harbour Road Wanchai, Hong Kong Phone: +852-2585-4600 FAX: +852-2827-4346 Telex: 65542 EPSCO HX

#### **EPSON Electronic Technology Development (Shenzhen) LTD.**

12/F, Dawning Mansion, Keji South 12th Road, Hi-Tech Park, Shenzhen Phone: +86-755-2699-3828 FAX: +86-755-2699-3838

#### **EPSON TAIWAN TECHNOLOGY & TRADING LTD.**

14F, No. 7, Song Ren Road, Taipei 110 Phone: +886-2-8786-6688 FAX: +886-2-8786-6677

#### **HSINCHU OFFICE**

No. 99, Jiangong Road, Hsinchu City 300 Phone: +886-3-573-9900 FAX: +886-3-573-9169

#### **EPSON SINGAPORE PTE., LTD.**

1 HarbourFront Place, #03-02 HarbourFront Tower One, Singapore 098633 Phone: +65-6586-5500 FAX: +65-6271-3182

#### **SEIKO EPSON CORPORATION KOREA OFFICE**

50F, KLI 63 Bldg., 60 Yoido-dong Youngdeungpo-Ku, Seoul, 150-763, KOREA Phone: +82-2-784-6027 FAX: +82-2-767-3677

#### **GUMI OFFICE**

2F, Grand B/D, 457-4 Songjeong-dong, Gumi-City, KOREA Phone: +82-54-454-6027 FAX: +82-54-454-6093

#### **SEIKO EPSON CORPORATION SEMICONDUCTOR OPERATIONS DIVISION**

**IC Sales Dept. IC Marketing Group**  421-8, Hino, Hino-shi, Tokyo 191-8501, JAPAN Phone: +81-42-587-5814 FAX: +81-42-587-5117